Get the Google Toolbar for free, Logosol Servo & Stepper Motion Control, Electronic Engineer's Master, On The Subject Of Parts Etc. - Parts Express, Write a site review for Alexa, Upgrading to Second Class Operators, Ultra Cheap PDF Program. WHAT'S NEW AT HOWSTUFFWORKS - How Lightning Works, How GPS Receivers Work. HUMOUR AND INSPIRATION - "proper posting to this list", "an actual letter sent to a Bank in the United States" and so much more...

# www.electronics-tutorials.com

# **NEWSLETTER FOR MID MARCH, 2002**

## Add this valuable electronics tutorial site to your favorites!

YOU ARE HERE: HOME > ARCHIVES > VK2TIP IAN PURDIE'S MONTHLY NEWSLETTER FOR MID-MARCH, 2002

#### Hello Folks.

Welcome to the mid March newsletter.

Let's get right into it...

## **GET THE GOOGLE TOOLBAR**

Most people know I'm a "googlephile", Google consistently delivers the highest quality content relative to your search terms and I'm really amazed people actually use other search engines. this is "FREE" has nothing to do with me but is a toolbar I find very useful.

The new Google Toolbar increases your ability to find information from anywhere on the web and takes only seconds to install.

When the Google Toolbar is installed, it automatically appears along with the Internet Explorer toolbar. This means you can quickly and easily use Google to search from any website location, without returning to the Google home page to begin another search.

### System Requirements

- $\lambda$  Microsoft Windows 95/98/ME/NT/2000/XP
- $\lambda$  Microsoft Internet Explorer version 5 or later

## **Get The Google Toolbar**

### - make a comment?

mailto:comment@electronics-tutorials.com?subject=Google Toolbar

# LOGOSOL SERVO & STEPPER MOTION CONTROL

"Single and multi-axis motion control boards, intelligent drives and PWM servo amplifiers for brushless, brush-commutated and stepper motors".

## As Joe recently told our Electronics Questions & Answers List:

"I have worked with a number of motion control systems and have recently come across a gem. Logosol has the best C API I have ever seen in the motion control industry. Their online documentation, code examples, and dll's and lib's are free and easily implemented".

http://www.logosolinc.com/

#### - make a comment?

mailto:comment@electronics-tutorials.com?subject=LOGOSOL

## **ELECTRONIC ENGINEER'S MASTER**

"Electronic Engineers Master is the world's largest catalog of electronic components, equipment and services. Search the worlds largest database of electronics manufacturers and products. Request catalogs, check manufacturers stock, search by keyword..."

http://www.eem.com/

#### - make a comment?

mailto:comment@electronics-tutorials.com?subject=EEM

[I've no connection whatsoever]

### ON THE SUBJECT OF PARTS ETC.

I recently concluded an affiliate agreement with **Parts Express** of 725 Pleasant Valley Drive, Springboro, Ohio U.S.A. PH: 45066-1158.

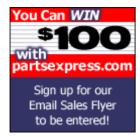

PARTS EXPRESS have an extensive site covering principally the audio end of the electronics market, these include Audio Accessories, Batteries, Car Stereo, Cellular Communications, Chemical Products, Commercial Sound 70V, Connectors, Hobbyist / Prototyping, Educational Material, Electronic Parts, Home Theater, Mobile Video, Power / Electrical, Pro Sound, Security Products, Speaker Building, Speakers, Stage Lighting, Technician Aids, Test Equipment, Tools, Video / CATV, Wire Cable.

As I said **Parts Express** really have an extensive site, see if they have anything to offer you.

Also as you can see from their promo advertisement above you can "Enter Your E-mail Address To Receive Our Weekly Email Sales Flyer" and "You Could Win \$100!" by participating in their Email Sales Flyer campaign. Give it a "fly" **<G>** 

PARTS EXPRESS also have an excellent resource index. Pay them a visit!

#### - make a comment?

mailto:comment@electronics-tutorials.com?subject=Parts Express

# **CAN YOU WRITE A SITE REVIEW FOR ME AT "ALEXA"**

Please be anonymously famous! Review me at Alexa!

Alexa places me at an average traffic ranking: 282,514. This is quite phenomenal considering the size of the www and the millions of other high profile sites around.

Join the conversation! Write a review of my site and share your thoughts. Please be sure to focus your comments on the web site content, functionality or service. Read Alexa's review guidelines for more information. You can also look at some example customer reviews before you write your own.

http://info.alexa.com/data/details/write review?url=electronics-tutorials.com/

### - make a comment?

mailto:comment@electronics-tutorials.com?subject=Alexa

## ARRL ISSUES 2002 EDITION OF HANDBOOK

The year 2002 edition of this famous Handbook is now available from Amazon. Also on offer is a special deal of buying two books at a reduced price. Buy it with The ARRL Antenna Book (19th Ed./Bk&CD-ROM) today!

See: A.R.R.L. 2002 Handbook from Amazon - scroll down that link for details of the deal with the Antenna Book.

## **UPGRADING TO SECOND CLASS OPERATORS**

Some lost soul naively asked how he might upgrade himself to our "second Class Operators Group". Here was John's response to this request - "© 2002, J. McAulay, WA6QPL SOC 263?"

"Upgrading" to SOC? Can't be done. That would be like upgrading to brown eyes or curly hair. Second Class Operators are born, not made. It isn't something you can study for. You either are, or you aren't. Recognition of this status, however, ahh... that's what membership really confers.

When there's a big pileup, and things finally calm down enough for you to hear that guy in Uzbekistan so clearly, but you are so excited you send the call of the last station he worked, and the VE3 comes back to you like a ton of bricks, sending "I KNOW U?"... that's second class.

When a visitor to your shack looks curiously at your coax switch with the knob pointed toward "TWO METERS" while you work someone in Eastern Europe, and you have to confess you labeled it wrong in 1967 and just never bothered changing it... that's second class.

When you finish cleaning up that old Marine-Band radio to use on 160 meters and try a few test transmissions, and the antenna loads a little funny because you changed the wrong crystal, and the Coast Guard is on the telephone asking you to please get the heck off 2182... that's second class.

These sorts of things can't be learned. They just don't happen to ordinary people. They are reserved for those of us who are truly second class.

We need to stick together.

73 © John WA6QPL SOC 263?

- make a comment?

mailto:comment@electronics-tutorials.com?subject=SOC

### ULTRA CHEAP PDF PROGRAM

I'm very grateful to Tony for alerting me to this cheap program for creating nice looking PDF files. If you need/want to convert files to PDF (see later for the printable version of this page) then this is "really cheap". No connection, just a satisfied user.

http://www.pdf995.com

- make a comment?

mailto:comment@electronics-tutorials.com?subject=Cheap PDF

amazon.com - the premier sponsor of this site - keeping it FREE for YOU!

ARRL Handbook for Radio Amateurs

2002

The Art of
Electronics
one of the absolute

Basic Electronics
Bureau Of Naval
Personnel U S. Navy

RF Circuit Design Chris Bowick

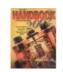

New! for 2002 - ARRL

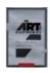

best sellers around

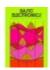

another popular seller

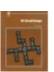

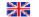

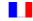

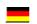

Amazon - U.K. Amazon - France Amazon - Germany Amazon - Japan

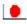

## WHAT'S NEW AT HOWSTUFFWORKS

### **How Lightning Works**

Like many natural phenomena, lightning is not always what it seems. Go behind the mystery and learn what's really going on when lightning strikes. Knock out your antenna system?

### **How Lightning Works**

#### **How GPS Receivers Work**

A GPS receiver uses signals from satellites to pinpoint its exact location. Find out how the Global Positioning System works and what to look for when buying a GPS receiver.

### http://www.howstuffworks.com/gps.htm

### - make a comment?

mailto:comment@electronics-tutorials.com?subject=HSW - Lightning & GPS

## **HUMOUR AND INSPIRATION**

(by ever popular demand) -

#### PROPER POSTING TO THIS LIST

Question: How many internet mail list subscribers does it take to change a light bulb?

**Answer: - 1,331** 

1 to change the light bulb and to post to the mail list that the light bulb has been changed,

14 to share similar experiences of changing light bulbs and how the light bulb could have been changed differently,

7 to caution about the dangers of changing light bulbs,

27 to point out spelling and grammar errors in posts about changing light bulbs,

53 to flame the spell checkers,

156 to write to the list administrator complaining about the light bulb discussion and its inappropriateness to this mail list,

41 to correct spelling in the spelling and grammar flames,

109 to post that this list is not about light bulbs and to please take this email exchange to alt.light.bulb,

203 to demand that cross posting to:

- $\lambda$  alt.grammar
- $\lambda$  alt.spelling and;
- $\lambda$  alt.punctuation

about changing light bulbs be stopped,

111 to defend the posting to this list saying that we all use light bulbs and therefore the posts \*\*are\*\* relevant to this mail list.

306 to debate which method of changing light bulbs is superior, where to buy the best light bulbs, what brand of light bulbs work best for this technique, and what brands are faulty,

27 to post URLs where one can see examples of different light bulbs,

14 to post that the URLs were posted incorrectly, and to post corrected URLs,

3 to post about links they found from the URLs that are relevant to this list which makes light bulbs relevant to this list,

33 to concatenate all posts to date, then quote them including all headers and footers, and then add "Me Too.",

12 to post to the list that they are unsubscribing because they cannot handle the light bulb controversy,

19 to quote the "Me Too's" to say, "Me Three",

4 to suggest that posters request the light bulb FAQ,

1 to propose new alt.change.light.bulb newsgroup,

47 to say this is just what **alt.physic.cold\_fusion** was meant for, leave it here.

The responsible party? - Rob, KC0BOM.

#### AND

> Below is an actual letter sent to a Bank in the United States. The Bank Manager thought it amusing enough to "allegedly" have it published in the New York Times.

Dear Sir:

I am writing to thank you for bouncing my check with which I endeavoured to pay my plumber last month. By my calculations some three nanoseconds must have elapsed between his presenting the check and the arrival in my account of the funds needed to honor it. I refer, of course, to the automatic monthly deposit of my entire salary, an arrangement which, I admit, has only been in place for eight years.

You are to be commended for seizing that brief window of opportunity, and also for debiting my account by \$50.00 by way of penalty for the inconvenience I caused to your bank.

My thankfulness springs from the manner in which this incident has caused me to rethink my errant financial ways. You have set me on the path of fiscal righteousness. No more will our relationship be blighted by these unpleasant incidents, for I am restructuring my affairs in 2002, taking as my model the procedures, attitudes and conduct of your very bank.

I can think of no greater compliment and I know you will be excited and proud to hear it. To this end, please be advised of the following changes:

I have noticed that whereas I personally attend to your telephone calls and letters, when I try to contact you, I am confronted by the impersonal, ever-changing, pre-recorded, faceless entity which your bank has become. From now on I, like you, choose only to deal with a flesh-and-blood person.

My mortgage and loan repayments will, therefore and hereafter, no longer be automatic, but will arrive at your bank, by check, addressed personally and confidentially to an employee at your branch whom you must nominate. You will be aware that it is an offense under the Postal Act for any other person to open such an envelope.

Please find attached an Application Contact Status which I require your chosen employee to complete. I am sorry it runs to eight pages, but in order that I know as much about him or her as your bank knows about me, there is no alternative.

Please note that all copies of his or her medical history must be countersigned by a Notary Public, and the mandatory details of his/her financial situation (income, debts, assets and liabilities) must be accompanied by documented proof. In due course I will issue your employee with a PIN number which he/she must quote in dealings with me. I regret that it cannot be shorter than 28 digits but, again, I have modeled it on the number of button presses required to access my account balance on your phone bank service.

As they say, imitation is the sincerest form of flattery. Let me level the playing field even further by introducing you to my new telephone system, which you will notice, is very much like yours.

My Authorized Contact at your bank, the only person with whom I will have any dealings, may call me at any time and will be answered by an automated voice service: Press buttons as follows:

- 1. To make an appointment to see me.
- 2. To query a missing payment.
- 3. To transfer the call to my living room in case I am there.
- 4. To transfer the call to my bedroom in case I am sleeping.
- 5. To transfer the call to my toilet in case I am attending to nature.
- 6. To transfer the call to my mobile phone if I am not at home.
- 7. To leave a message on my computer, a password to access my computer is required. Password will be communicated at a later date to the Authorized Contact.
- 8. To return to the main menu and to listen to options 1 through 7.
- 9. To make a general complaint or inquiry. The contact will then be put on hold, pending the attention of my automated answering service.

While this may on occasion involve a lengthy wait, uplifting music will play for the duration of the call. This month I've chosen a refrain from "The Best of Woodie Guthrie":

"Oh, the banks are made of marble, With a guard at every door, And the vaults are filled with silver, That the miners sweated for."

On a more serious note, we come to the matter of cost. As your bank has often pointed out, the ongoing drive for greater efficiency comes at a cost which you have always been quick to pass on to me. Let me repay your kindness by passing some costs back.

First, there is a matter of advertising material you send me. This I will read for a fee of \$20 per page.

Inquiries from the Authorized Contact will be billed at \$5 per minute of my time spent in response. Any debits to my account, as, for example, in the matter of the penalty for the dishonored check, will be passed back to you. My new phone service runs at 75 cents a minute. You will be well advised to keep your inquiries brief and to the point.

Regrettably, but again following your example, I must also levy an establishment fee to cover the setting up of this new arrangement.

May I wish you a happy, if ever-so-slightly less prosperous, New Year?

Your Humble Client,

Yes, it is probably pure urban legend.

Source: - RLemmel - FPQRP

#### - make a comment?

mailto:comment@electronics-tutorials.com?subject=Jokes - March, 2002

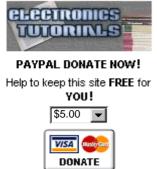

Click to donate through PayPal

## NOW ONCE AGAIN FOR EVERYBODY

Be on good terms with yourself, feel smug for the rest of this week. Go here and kindly DO something constructive for us all. http://www.electronics-tutorials.com/site-costs-donation.htm

OR Just click on the "donate" image to your left.

These fine folks did! - updated

http://www.electronics-tutorials.com/donor-listing.htm

## IF YOU ENJOY RECEIVING THIS NEWSLETTER

Tell a friend to subscribe, tell a news group or a discussion group, tell the world! Write to your favourite magazine! Email costs absolutely nothing, well very little anyway.

### **HOW TO MAIL THIS PAGE TO A FRIEND**

#### **Using Internet Explorer:**

- $\lambda$  Select "Mail" from the Internet Explorer menu
- $\lambda$  Select "Send Page" from the Mail menu

### **Using Netscape:**

- $\lambda$  Right dick your mouse
- $\lambda$  Left dick "Send Page"

#### **Multiple Addressing**

You can send a page to hundreds of friends at the same time. To avoid sharing your friend's names and addresses, put all your friends in the "Bcc" or blind carbon copy section of your e-mail header. Put your own

e-mail address in the "To" section.

# **RECOMMEND THIS PAGE TO A FRIEND**

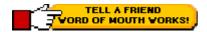

### **GO ON - TELL A FRIEND!**

Please feel free to forward this newsletter in its entirety to other interested people. Please do.

#### A PERSONAL RECOMMENDATION - Affiliated

Ian Purdie, VK2TIP of www.electronics-tutorials.com personally uses and recommends - Web Wizards - this is where my main site lives in the U.S.A.:

http://www.electronics-tutorials.com/webwizards/

See Robert Marlbrough, Jr. for Hosting, Design, eCommerce, Registrations, Search Engines, Marketing, and more. Visit Rob's site today! Good value, nice bloke. http://www.electronics-tutorials.com/webwizards/

## **ARCHIVES OF PREVIOUS NEWSLETTERS:**

http://www.electronics-tutorials.com/newsletter/newsletter.htm

### **FINALLY**

### YOUR PERSONAL SUBSCRIPTION RECORD

This was included in your email notification.

### **CORRECTIONS -**

http://www.electronics-tutorials.com/corrections.htm

To **UNSUBSCRIBE** simply click and send:

mailto:remove@electronics-tutorials.com?subject=Unsubscribe-me- please

PLEASE include the email address used in your notification. Any other email address you use is totally meaningless.

### FEEDBACK, FLAMES!

Heaps of thanks to those who take the time and trouble

mailto:feedback@electronics-tutorials.com?subject=Feedback!

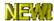

Click for Printable Version when I've completed it.

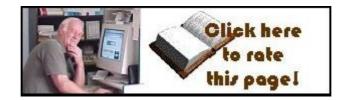

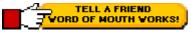

Please send me your valuable comments and suggestions! Tell your friends, tell a news group, tell the world!

Absolutely essential to keeping abreast of new and updated electronics tutorials is our <u>comments or subscribe to our highly regarded FREE monthly newsletter form</u>. Unsubscribe any time you like.

That's all folks

72/73's and oink

Ian Purdie Budgewoi N.S.W. Australia - Co-ords S33°14', E151°34' VK2TIP "I'll give ya the TIP mate" QRP-L #1978. SOC #171 FP#91

URL - http://www.electronics- tutorials.com/

URL - http://my.integritynet.com.au/purdic/

YOU ARE HERE: HOME > ARCHIVES > VK2TIP IAN PURDIE'S MONTHLY NEWSLETTER FOR MID-MARCH, 2002

The author I an C. Purdie, VK2TIP of www.electronics-tutorials.com asserts the moral right to be identified as the author of this web site and all contents herein. Copyright © 2000 - 2001 - 2002, all rights reserved. See copying and links.

These electronic tutorials are provided for individual private use and the author assumes no liability whatsoever for the application, use, misuse, of any of these projects or electronics tutorials that may result in the direct or indirect damage or loss that comes from these projects or tutorials. All materials are provided for free private and public use.

 $Commercial\ use\ prohibited\ without\ prior\ written\ permission\ from\ www.electronics-tutorials.com.$ 

Copyright © 2001 - 2002, all rights reserved. URL - http://www.eleatronics-tutorials.com/newsletter/mar-mid-2002.htm

Updated 19th March, 2002

webmaster@electronics-tutorials.com